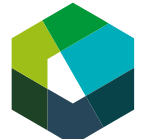

Cours interentreprises – Jour en présentiel 1

# **Découvrir l'environnement d'apprentissage Konvink**

**Directive de travail « Travail préparatoire pour la journée de CI 1 »**

#### **Situation initiale**

Pendant votre formation, vous travaillerez beaucoup avec l'environnement d'apprentissage numérique Konvink, que vous avez probablement déjà découvert à l'école professionnelle. Afin que le CI puisse démarrer sans délai, vous devez au préalable vous assurer d'avoir accès à cet environnement d'apprentissage.

#### **Définition de la tâche**

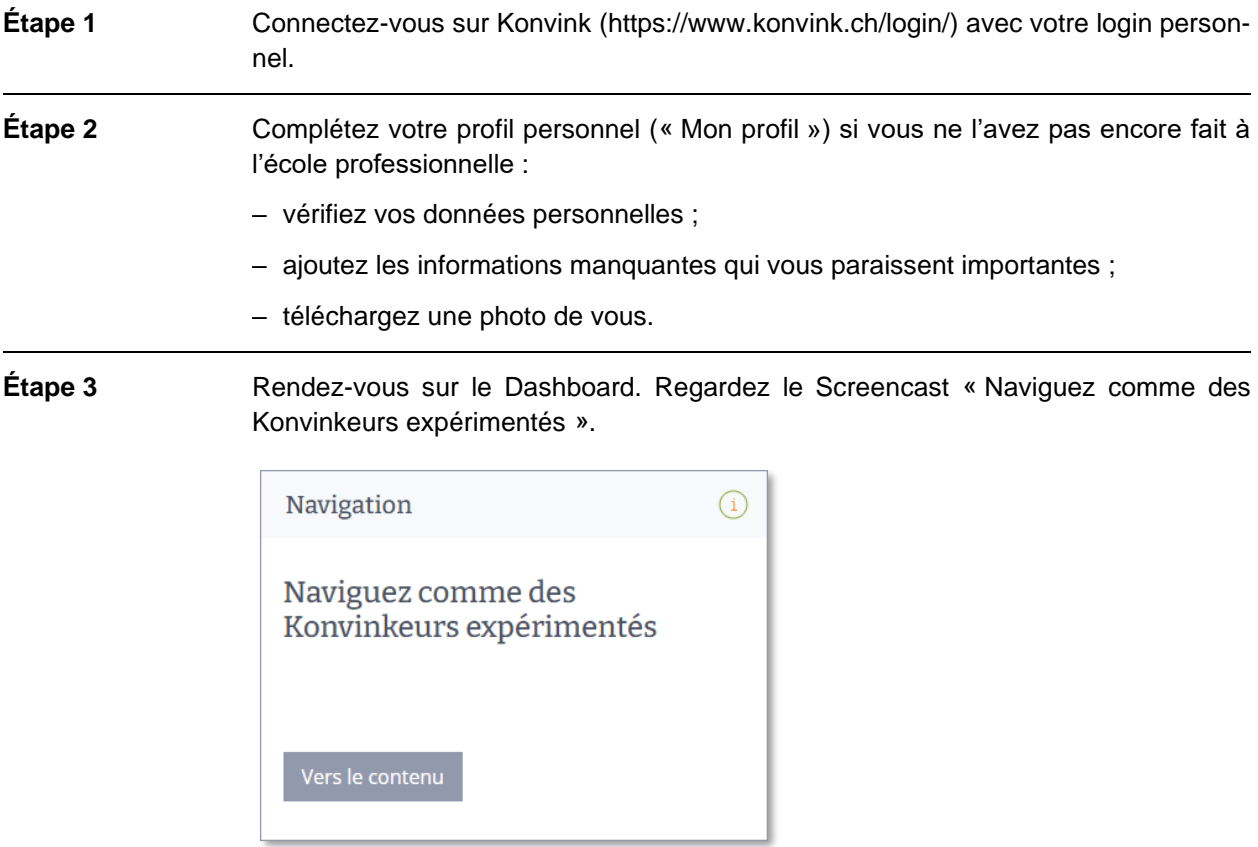

**Étape 4** Rendez-vous dans votre Portfolio personnel. Regardez les Screencasts « Mes œuvres ! » et « Mes grilles de compétences ».

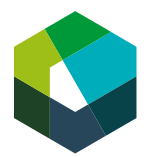

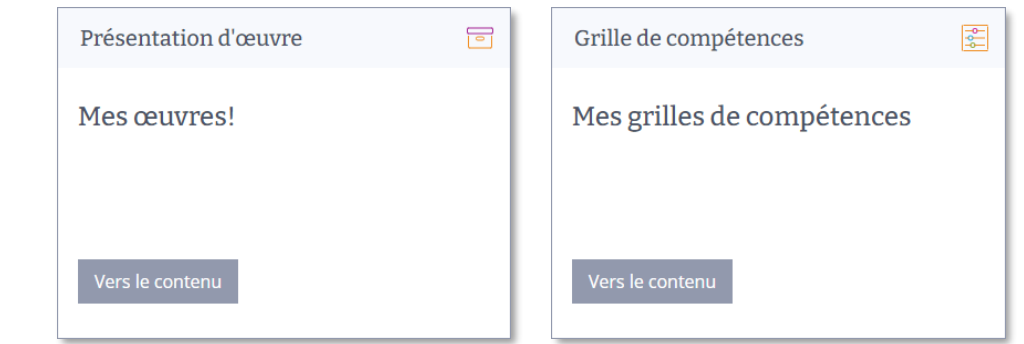

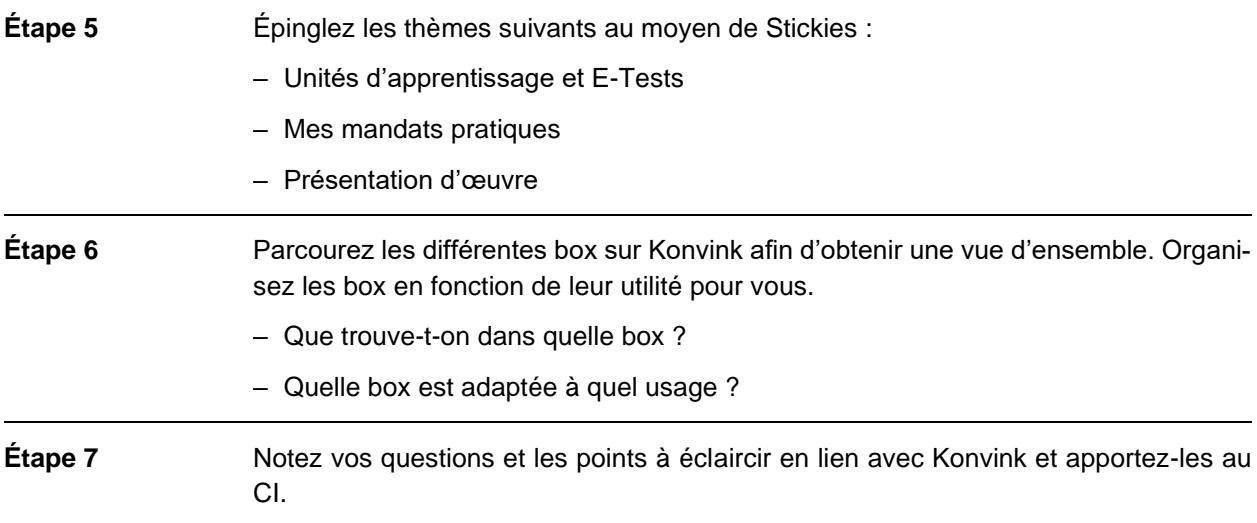

## **Attentes**

- Savoir se connecter à Konvink sans aide.
- Se familiariser avec Konvink.
- Compléter son profil personnel si cela n'a pas encore été fait à l'école professionnelle.
- Noter les questions et les points en suspens.

### **Organisation**

Durée : 30 minutes

Méthode de travail : travail individuel ; avant la première journée de CI

Outils : accès Internet, ordinateur portable/PC, imprimante